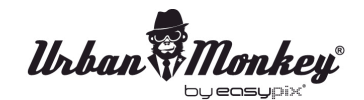

# *Urban Monkey*<br>SOUNCOON

# **USER MANUAL**

1. Make sure that the smartphone, tablet pc or computer you want to connect to the SoundBar has the Bluetooth function.

- 2. Turn on the SoundBar and the little light will start blinking.
- 3. Make sure that the Bluetooth function is switched on.
- 4. Choose **"SoundBar**" in the bluetooth connection list on your device.
- 5. Depending on your device you may be prompted to enter a pairing code. The code is "0000".
- 6. Choose some music on your device and the SoundBar will start playing it.
- 7. LONG press the "-" or "+" button on the SoundBar to adjust the volume.
- 8. SHORT press the "-" or "+" button on the SoundBar to change songs.

# **Handsfree speaker function for phones**

- 1. Make sure your phone and the SoundBar are connected via Bluetooth.
- 2. Answering and ending a call works the same way: Just click the PLAY/PAUSE button on your SoundBar.

3. If you'd rather not talk, just hold down the PLAY/PAUSE button on the SoundBar for three seconds to ignore the call.

# **SoundBar knows when a call is coming in and pauses the music before ringing. When you hang up, the music starts just where it stopped before.**

4. If you want to make a call, just start dialing on your phone and the SoundBar automatically will stop playing music.

# **Charging**

You can charge the SoundBar via the included USB cable.

# **Note**

Please do not immerse the SoundBar under water. The SoundBar is water resistant, it can be damaged by too much moisture.

### **DECLARATION OF CONFORMITY**

*easypix herebly declares that the product SoundBar is in conformity to all the essential requirements of Directive 1999/5/EC. The declaration of conformity can be downloaded here: http://www.easypix.info/download/pdf/doc\_soundbar.pdf For technical help please visit our support area on www.easypix.eu.*

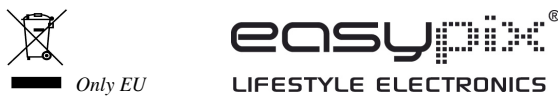